Gas-Brennwertgeräte

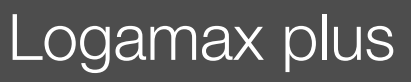

GB272-50 H, GB272-70 H, GB272-85 H, GB272-100 H, GB272-125 H, GB272-150 H

Vor Bedienung sorgfältig lesen.

# **Buderus**

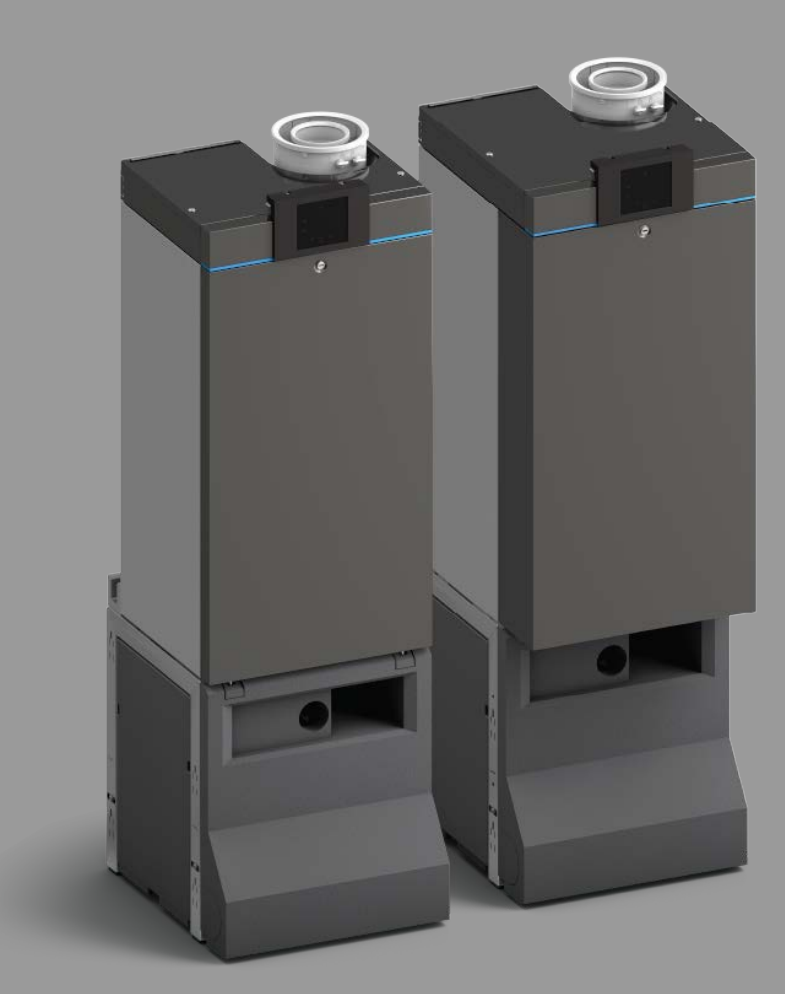

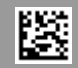

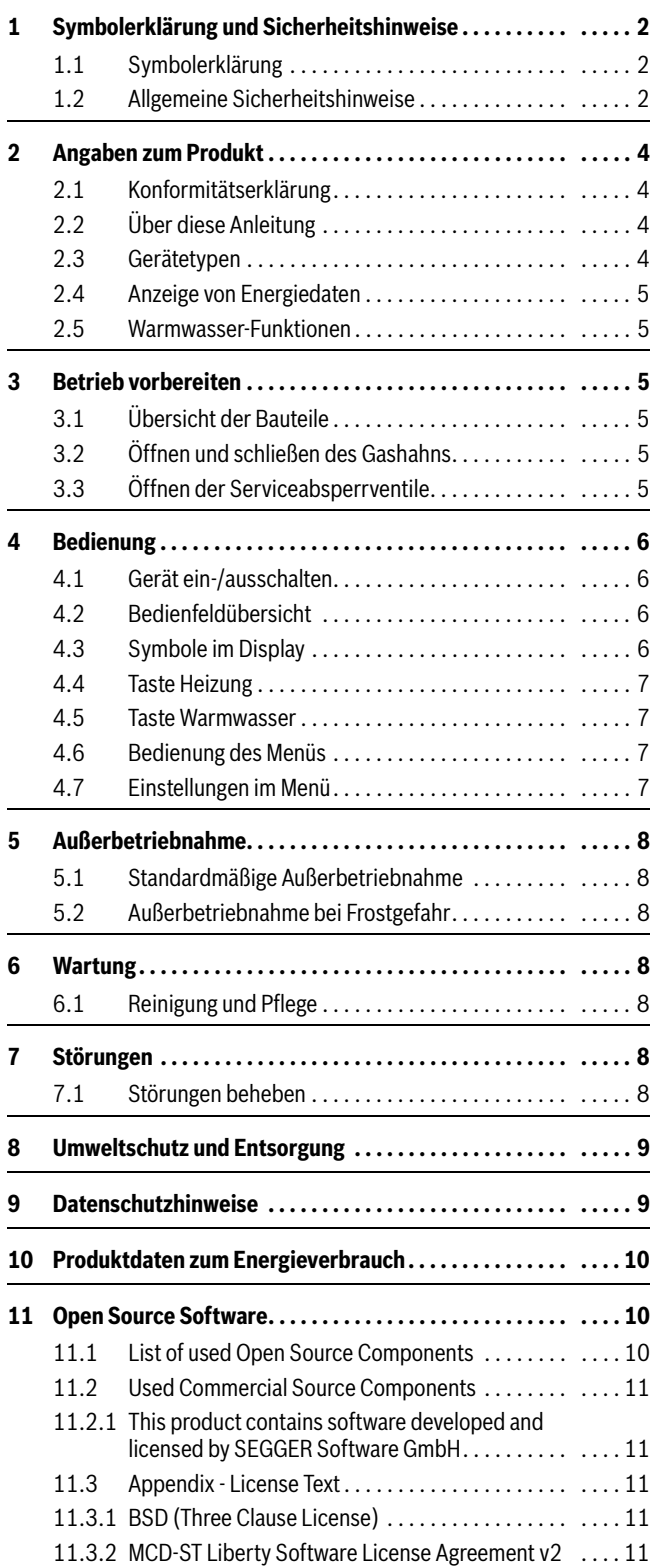

#### **Inhaltsverzeichnis 1 Symbolerklärung und Sicherheitshinweise**

#### <span id="page-1-1"></span><span id="page-1-0"></span>**1.1 Symbolerklärung**

#### **Warnhinweise**

In Warnhinweisen kennzeichnen Signalwörter die Art und Schwere der Folgen, falls die Maßnahmen zur Abwendung der Gefahr nicht befolgt werden.

Folgende Signalwörter sind definiert und können im vorliegenden Dokument verwendet sein:

#### **GEFAHR** 7 J

**GEFAHR** bedeutet, dass schwere bis lebensgefährliche Personenschäden auftreten werden.

## **WARNUNG**

**WARNUNG** bedeutet, dass schwere bis lebensgefährliche Personenschäden auftreten können.

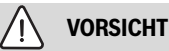

**VORSICHT** bedeutet, dass leichte bis mittelschwere Personenschäden auftreten können.

#### *HINWEIS*

**HINWEIS** bedeutet, dass Sachschäden auftreten können.

#### **Wichtige Informationen**

## $\mathbf i$

Wichtige Informationen ohne Gefahren für Menschen oder Sachen werden mit dem gezeigten Info-Symbol gekennzeichnet.

#### <span id="page-1-2"></span>**1.2 Allgemeine Sicherheitshinweise**

#### H**Hinweise für die Zielgruppe**

Diese Bedienungsanleitung richtet sich an den Betreiber der Heizungsanlage.

Die Anweisungen in allen Anleitungen müssen eingehalten werden. Bei Nichtbeachten können Sachschäden und Personenschäden bis hin zur Lebensgefahr entstehen.

- ▶ Bedienungsanleitungen (Wärmeerzeuger, Heizungsregler usw.) vor der Bedienung lesen und aufbewahren.
- ▶ Sicherheits- und Warnhinweise beachten.

#### **A** Bestimmungsgemäße Verwendung

Das Produkt darf nur zur Erwärmung von Heizwasser und zur Warmwasserbereitung verwendet werden.

Jede andere Verwendung ist nicht bestimmungsgemäß. Daraus resultierende Schäden sind von der Haftung ausgeschlossen.

### H**Anlagenstörungen durch Fremdgeräte**

Dieser Wärmeerzeuger ist für den Betrieb mit unseren Regelgeräten ausgelegt.

Aus der Verwendung von Fremdgeräten resultierende Anlagenstörungen, Fehlfunktionen und Defekte von Systemkomponenten sind von der Haftung ausgeschlossen.

Zur Schadensbehebung erforderliche Serviceeinsätze werden in Rechnung gestellt.

#### H**Verhalten bei Gasgeruch**

Bei austretendem Gas besteht Explosionsgefahr. Beachten Sie bei Gasgeruch die folgenden Verhaltensregeln.

- ▶ Flammen- oder Funkenbildung vermeiden:
	- Nicht rauchen, kein Feuerzeug und keine Streichhölzer benutzen.
	- Keine elektrischen Schalter betätigen, keinen Stecker ziehen.
	- Nicht telefonieren und nicht klingeln.
- ▶ Gaszufuhr an der Hauptabsperreinrichtung oder am Gaszähler sperren.
- ▶ Fenster und Türen öffnen.
- ▶ Alle Bewohner warnen und das Gebäude verlassen.
- ▶ Betreten des Gebäudes durch Dritte verhindern.
- ▶ Außerhalb des Gebäudes: Feuerwehr, Polizei und das Gasversorgungsunternehmen anrufen.

H**Lebensgefahr durch Vergiftung mit Abgasen**

Bei austretendem Abgas besteht Lebensgefahr.

### ▶ **Abgasführende Teile nicht ändern**.

Beachten Sie bei beschädigten oder undichten Abgasleitungen oder bei Abgasgeruch die folgenden Verhaltensregeln.

- ▶ Wärmeerzeuger ausschalten.
- ▶ Fenster und Türen öffnen.
- ▶ Alle Bewohner warnen und das Gebäude sofort verlassen.
- ▶ Betreten des Gebäudes durch Dritte verhindern.
- ▶ Zugelassenen Fachbetrieb benachrichtigen.
- ▶ Mängel beseitigen lassen.

#### **AL** Lebensgefahr durch Kohlenmonoxid

Kohlenmonoxid (CO) ist ein giftiges Gas, das unter Anderem bei der unvollständigen Verbrennung fossiler Brennstoffe wie Öl, Gas oder Festbrennstoffen entsteht.

Gefahren entstehen, wenn Kohlenmonoxid aufgrund einer Störung oder einer Undichtigkeit aus der Anlage austritt und sich unbemerkt in Innenräumen ansammelt.

Sie können Kohlenmonoxid weder sehen, schmecken noch riechen.

Um Gefahren durch Kohlenmonoxid zu vermeiden:

- ▶ Anlage regelmäßig durch einen zugelassenen Fachbetrieb inspizieren und warten lassen.
- ▶ CO-Melder verwenden, die bei CO-Austritt rechtzeitig alarmieren.
- ▶ Bei Verdacht auf CO-Austritt:
	- Alle Bewohner warnen und das Gebäude sofort verlassen.
	- Zugelassenen Fachbetrieb benachrichtigen.
	- Mängel beseitigen lassen.

#### **A** Inspektion und Wartung

Der Anlagenbetreiber ist für eine sichere und umweltfreundliche Nutzung des Heizsystems verantwortlich. Fehlende oder mangelhafte Wartung oder Inspektion kann zu Personenschäden bis hin zur Lebensgefahr oder Sachschäden führen.

- ▶ Achten Sie insbesondere auf folgende Punkte:
	- Umbau oder Instandsetzung dürfen nur von einem zugelassenen Fachbetrieb ausgeführt werden.
	- Für den sicheren und umweltverträglichen Betrieb ist innerhalb des angegebenen Zeitraums eine Inspektion sowie eine bedarfsabhängige Reinigung und Wartung erforderlich.
- ▶ Eine notwendige Wartung direkt durchführen lassen.
- ▶ Mängel am Heizsystem unabhängig von der jährlichen Inspektion unverzüglich beseitigen lassen.

### <span id="page-2-0"></span>H**Inspektions- und Wartungsfrist**

Um ein korrektes und sicheres Funktionieren des Gas-Brennwertgeräts zu gewährleisten, müssen die folgenden Fristen eingehalten werden:

- **Inspektion**: jedes Jahr,
- **Wartung**: alle 2 Jahre oder nach einer Brennerlaufzeit von 4000 Stunden (abhängig davon, welche Frist zuerst verstreicht).

### H**Umbau und Reparaturen**

Unsachgemäße Veränderungen am Wärmeerzeuger oder an anderen Teilen der Heizungsanlage können zu Personenschäden und/oder Sachschäden führen.

- ▶ Arbeiten nur von einem zugelassenen Fachbetrieb ausführen lassen.
- ▶ Niemals die Verkleidung des Wärmeerzeugers entfernen.
- ▶ Keine Änderungen am Wärmeerzeuger oder an anderen Teilen der Heizungsanlage vornehmen.

▶ Auslauf der Sicherheitsventile keinesfalls verschließen. Heizungsanlagen mit Warmwasserspeicher: während der Aufheizung kann Wasser am Sicherheitsventil des Warmwasserspeichers austreten.

### H**Raumluftabhängiger Betrieb**

Der Aufstellraum muss ausreichend belüftet sein, wenn der Wärmeerzeuger die Verbrennungsluft aus dem Raum bezieht.

- ▶ Belüftungs- und Entlüftungsöffnungen in Türen, Fenstern und Wänden nicht verkleinern oder verschließen.
- ▶ Einhaltung der Lüftungsanforderungen in Absprache mit einer Fachkraft sicherstellen:
	- bei baulichen Veränderungen (z. B. Austausch von Fenstern und Türen)
	- beim nachträglichen Einbau von Geräten mit Abluftführung nach außen (z. B. Abluftgebläse, Küchenlüfter oder Klimageräte).

#### H**Verbrennungsluft/Raumluft**

Die Luft im Aufstellraum muss frei sein von entzündlichen oder chemisch aggressiven Stoffen.

- ▶ Keine leicht entflammbaren oder explosiven Materialien (Papier, Benzin, Verdünnungen, Farben usw.) in der Nähe des Wärmeerzeugers verwenden oder lagern.
- ▶ Keine korrosionsfördernden Stoffe (Lösungsmittel, Klebstoffe, chlorhaltige Reinigungsmittel usw.) in der Nähe des Wärmeerzeugers verwenden oder lagern.

### H**Sachschaden durch Frost**

Wenn die Heizungsanlage in keinem frostsicheren Raum steht **und** außer Betrieb ist, dann kann sie bei Frost einfrieren. Im Sommerbetrieb oder bei gesperrtem Heizbetrieb besteht nur Gerätefrostschutz.

- ▶ Heizungsanlage, soweit möglich, ständig eingeschaltet lassen und die Vorlauftemperatur auf mindestens 30 °C einstellen, **-oder-**
- ▶ Heizungs- und Trinkwasserleitungen von einer Fachkraft am tiefsten Punkt entleeren lassen. **-oder-**
- ▶ Von einer Fachkraft Frostschutzmittel ins Heizwasser mischen und den Warmwasserkreislauf entleeren lassen.
- ▶ Alle 2 Jahre prüfen lassen, ob der erforderliche Frostschutz noch sichergestellt ist.

#### **A Sicherheit elektrischer Geräte für den Hausgebrauch und ähnliche Zwecke**

Zur Vermeidung von Gefährdungen durch elektrische Geräte gelten entsprechend EN 60335-1 folgende Vorgaben:

"Dieses Gerät kann von Kindern ab 8 Jahren und darüber sowie von Personen mit verringerten physischen, sensorischen oder mentalen Fähigkeiten oder Mangel an Erfahrung und Wissen benutzt werden, wenn sie beaufsichtigt oder bezüglich des sicheren Gebrauchs des Gerätes unterwiesen wurden und die daraus resultierenden Gefahren verstehen. Kinder dürfen nicht mit dem Gerät spielen. Reinigung und Benutzer-Wartung dürfen nicht von Kindern ohne Beaufsichtigung durchgeführt werden."

"Wenn die Netzanschlussleitung beschädigt wird, muss sie durch den Hersteller oder seinen Kundendienst oder eine ähnlich qualifizierte Person ersetzt werden, um Gefährdungen zu vermeiden."

#### <span id="page-3-0"></span>**2 Angaben zum Produkt**

#### <span id="page-3-1"></span>**2.1 Konformitätserklärung**

Dieses Produkt entspricht in Konstruktion und Betriebsverhalten den europäischen und nationalen Anforderungen.

Mit der CE-Kennzeichnung wird die Konformität des Produkts ( F mit allen anzuwendenden EU-Rechtsvorschriften erklärt, die das Anbringen dieser Kennzeichnung vorsehen.

Der vollständige Text der Konformitätserklärung ist im Internet verfügbar: www.buderus.de.

#### <span id="page-3-2"></span>**2.2 Über diese Anleitung**

#### **Verwendete Abbildungen**

Die in dieser Anleitung verwendeten Abbildungen dienen als allgemeine Hinweise für den korrekten Betrieb. Verwendeten Abbildungen dienen als allgemeine Hinweise für den korrekten Betrieb. Es ist möglich, dass die gezeigten Bilder geringfügig von der tatsächlichen Situation abweichen.

#### **Erwähnte Produkttypen**

Diese Anleitung beschreibt alle Produkttypen der GB272. Verfügbarkeit kann je nach Land unterschiedlich sein.

#### <span id="page-3-3"></span>**2.3 Gerätetypen**

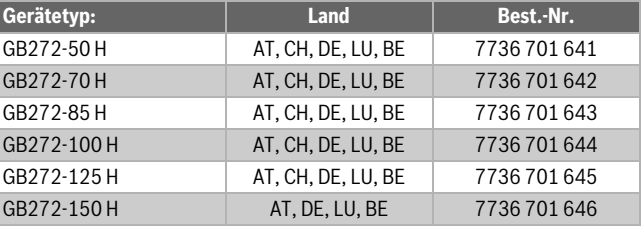

#### *Tab. 1 Gerätetypen*

Die Bezeichnung des Heizgerätes setzt sich wie folgt zusammen:

- Logamax plus: Produktname,
- GB272-50... GB272-150: Produkttyp,
- 50 ... 150: Heizleistung in kW,
- H: Gasart.

#### <span id="page-4-0"></span>**2.4 Anzeige von Energiedaten**

An einem angeschlossenen Zubehör, z. B. Regler (Bedieneinheit), angezeigte Energiedaten basieren auf einer Schätzung anhand der internen Gerätedaten.

Unter realen Bedingungen beeinflussen viele Faktoren den Energieverbrauch. Daher können angezeigte Energiedaten von den Werten eines Energiezählers abweichen.

Diese Werte dienen nur zur Veranschaulichung und können zum Beispiel für einen relativen Vergleich des Energieverbrauchs an verschiedenen Tagen/Wochen/Monaten verwendet werden.

Sie eignen sich nicht als Grundlage für Abrechnungen.

#### <span id="page-4-1"></span>**2.5 Warmwasser-Funktionen**

Alle beschriebenen Funktionen für Warmwasser sind nur mit angeschlossenem Warmwasserspeicher aktiv.

#### <span id="page-4-2"></span>**3 Betrieb vorbereiten**

#### <span id="page-4-3"></span>**3.1 Übersicht der Bauteile**

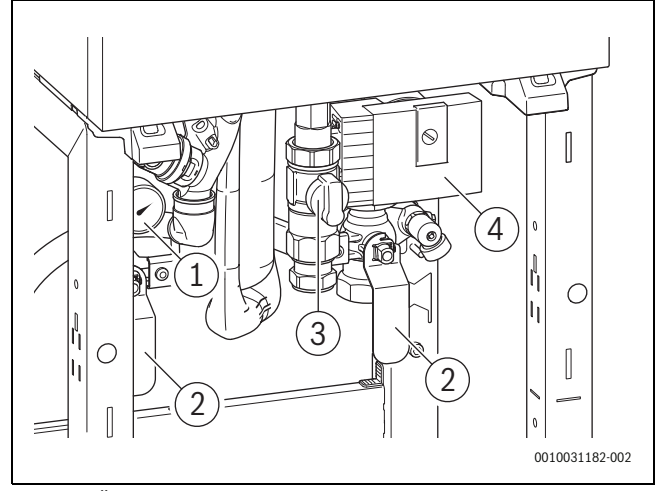

*Bild 1 Übersicht der Bauteile*

- [1] Manometer
- [2] Absperrventil
- [3] Gashahn
- [4] Pumpe

#### <span id="page-4-4"></span>**3.2 Öffnen und schließen des Gashahns**

#### **Öffnen des Gashahns**

▶ Gashahn eindrücken und linksherum drehen, so dass der Hahn in einer Linie mit der Gasleitung steht.

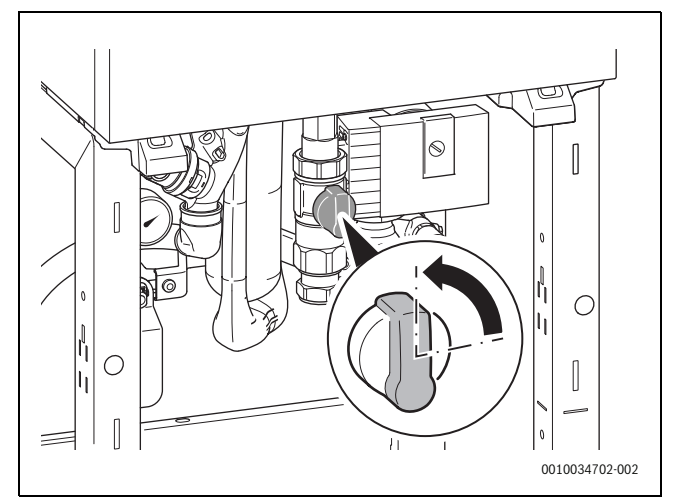

*Bild 2 Öffnen des Gashahns*

#### **Schließen des Gashahns**

▶ Gashahn eindrücken und rechtsherum drehen, so dass der Hahn senkrecht mit der Gasleitung steht.

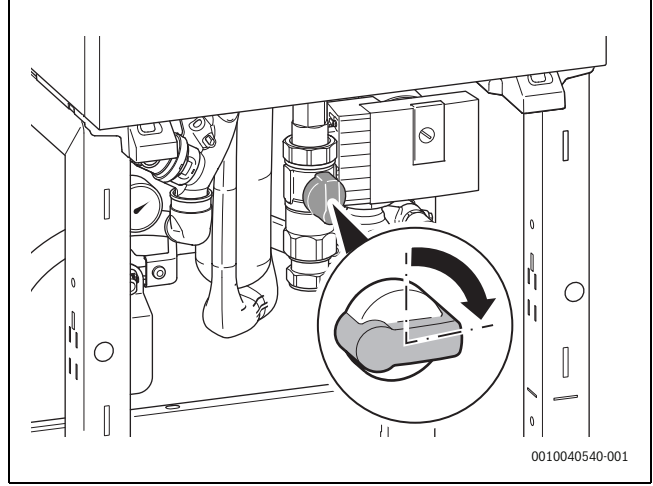

*Bild 3 Schließen des Gashahns*

#### <span id="page-4-5"></span>**3.3 Öffnen der Serviceabsperrventile**

▶ Beide Serviceabsperrventile öffnen, so dass der Hahn in einer Linie mit der Leitung steht.

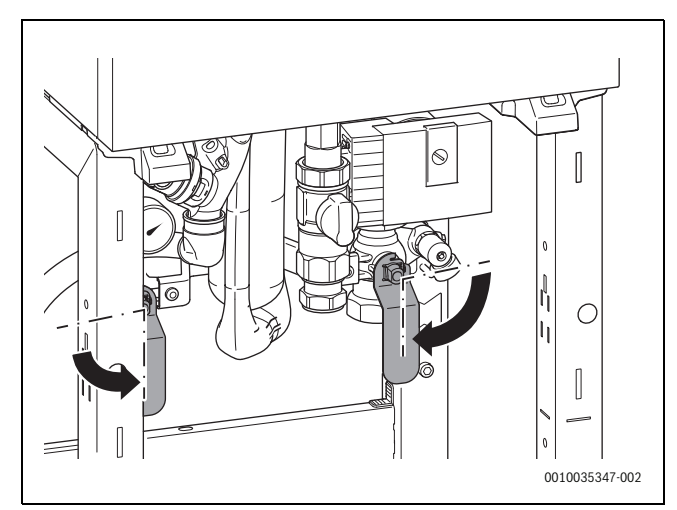

*Bild 4 Öffnen der Serviceabsperrventile*

#### <span id="page-5-0"></span>**4 Bedienung**

Diese Bedienungsanleitung beschreibt die Bedienung des Gas-Brennwertgeräts. Abhängig vom verwendeten Heizungsregler kann die Bedienung mancher Funktionen von dieser Beschreibung abweichen. Beachten Sie daher auch die Bedienungsanleitung des Heizungsreglers.

#### <span id="page-5-1"></span>**4.1 Gerät ein-/ausschalten**

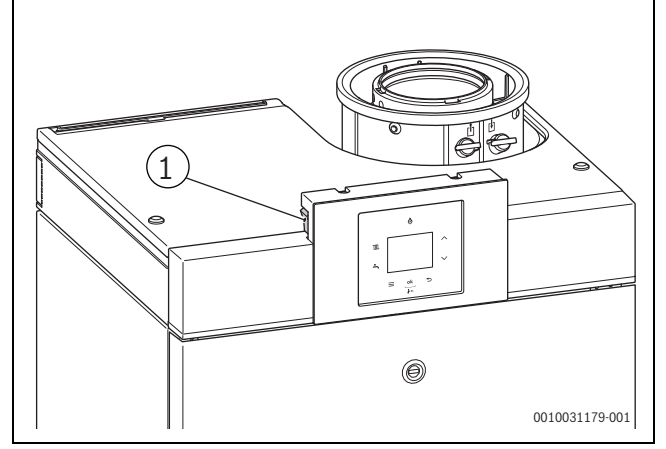

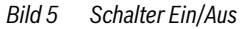

#### **Einschalten**

▶ Gerät am Schalter Ein/Aus einschalten [1].

 $\mathbf{i}$ 

Wenn im Display **Siphonfüllprog.** erscheint, bleibt das Gerät 15 Minuten lang auf kleinster Wärmeleistung, um den Kondensatsiphon im Gerät zu füllen.

#### **Ausschalten**

#### *HINWEIS*

#### **Anlagenschaden durch Frost!**

Die Heizungsanlage kann nach längerer Zeit einfrieren (z. B. bei einem Netzausfall, Ausschalten der Versorgungsspannung, fehlerhafter Brennstoffversorgung, Kesselstörung usw.).

▶ Sicherstellen, dass die Heizungsanlage ständig in Betrieb ist (insbesondere bei Frostgefahr).

 $\mathbf i$ 

Bei ausgeschaltetem Gerät besteht kein Blockierschutz. Der Blockierschutz verhindert ein Festsitzen der Heizungspumpe nach längerer Betriebspause.

▶ Gerät am Schalter Ein/Aus ( $\rightarrow$  Bild [4.1,](#page-5-1) Seite [6](#page-5-1)) ausschalten.

#### <span id="page-5-2"></span>**4.2 Bedienfeldübersicht**

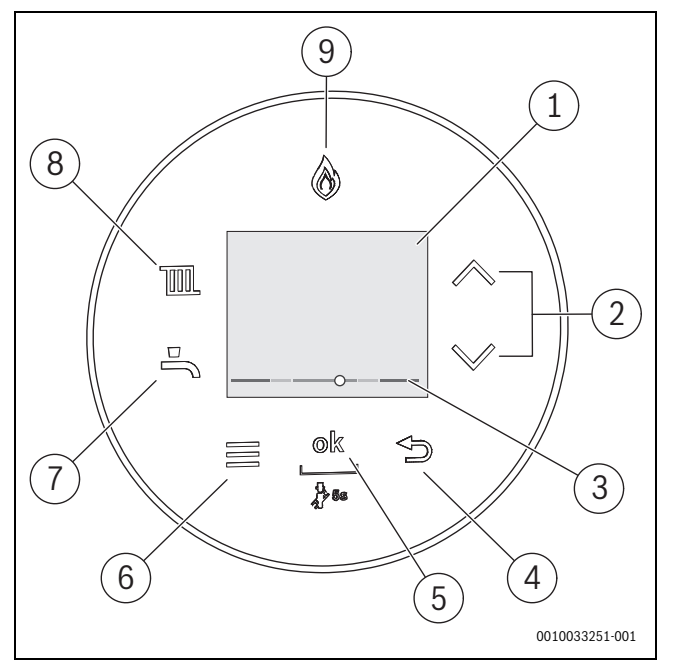

#### *Bild 6 Bedienfeld*

- 
- [1] Display<br>[2] Tasten Tasten  $\blacktriangle$  und  $\blacktriangledown$
- [3] Druckanzeige Heizungswasser
- $[4]$  Taste  $\ominus$
- [5] Taste **ok**
- [6] Taste Menü
- [7] Taste Warmwasser
- [8] Taste Heizung
- [9] Brenneranzeige

#### <span id="page-5-3"></span>**4.3 Symbole im Display**

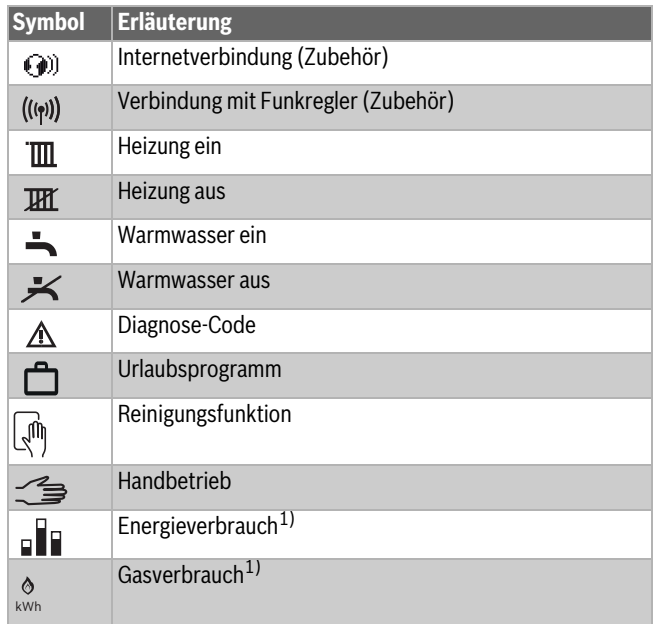

<span id="page-5-4"></span>1) Die angezeigten Energiewerte sind auf der Grundlage der internen Daten des Geräts geschätzt. Unter realen Bedingungen beeinflussen viele Faktoren den Energieverbrauch und die angezeigten Energiewerte weichen von den Energiewerten eines Energiezählers ab. Die Energiewerte dienen zur Information und sollten nicht für Abrechnungszwecke genutzt werden. Die Energiewerte können für einen Vergleich des Energieverbrauchs zwischen verschiedenen Tagen/Wochen/Monaten genutzt werden.

*Tab. 2 Symbole im Display*

#### <span id="page-6-0"></span>**4.4 Taste Heizung**

Mit der Taste wird die maximale Vorlauftemperatur eingestellt. Die maximale Vorlauftemperatur kann zwischen 30 °C und 80 °C<sup>1)</sup> eingestellt werden. Die momentane Vorlauftemperatur wird im Display angezeigt.

## $\mathbf{i}$

Bei Fußbodenheizungen die maximal zulässige Vorlauftemperatur beachten.

 $\blacktriangleright$  Taste  $\overline{\mathsf{III}}$  drücken.

Die eingestellte maximale Vorlauftemperatur erscheint.

▶ Tasten ▲ oder ▼ drücken, um die gewünschte maximale Vorlauftemperatur einzustellen.

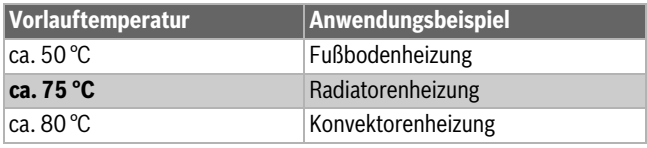

*Tab. 3 Maximale Vorlauftemperatur*

▶ Taste **ok** drücken, um die Einstellung zu speichern. Das Symbol <a>
<a>
<a>
<a>
cr</>
<a>
For Symbol<br/>
<a>
<a>
<a>
<a>
<a>
<a>
Leta für kurze Zeit.

#### <span id="page-6-1"></span>**4.5 Taste Warmwasser**

#### **Warmwassertemperatur einstellen**

#### **WARNUNG** 7F

#### **Heißes Wasser kann zu schweren Verbrühungen führen!**

- ▶ Beim ändern der maximalen Warmwassertemperatur auf Verbrühungsgefahr achten.
- $\blacktriangleright$  Taste  $\blacktriangleright$  drücken.

Die eingestellte Warmwassertemperatur erscheint.

- ▶ Tasten ▲ oder ▼ drücken, um die gewünschte Warmwassertemperatur einzustellen.
- ▶ Taste **ok** drücken, um die Einstellung zu speichern. Das Symbol  $\blacktriangledown$  erscheint für kurze Zeit.

#### **Maßnahmen bei kalkhaltigem Wasser**

Um erhöhtem Kalkausfall und daraus resultierende Serviceeinsätze vorzubeugen:

## $\mathbf i$

Bei kalkhaltigem Wasser mit einem Härtebereich hart (≥ 15°dH / 27°fH/ 2,7 mmol/l):

▶ Die Warmwassertemperatur auf kleiner 55 °C einstellen.

#### <span id="page-6-2"></span>**4.6 Bedienung des Menüs**

#### **Menü öffnen und schließen**

- ▶ Um das Menü zu öffnen, Taste Menü drücken.
- ▶ Um das Menü zu verlassen, Taste erneut drücken.

#### **-oder-**

 $\blacktriangleright$  Taste  $\ominus$  drücken.

#### **Einstellwerte ändern**

- $\blacktriangleright$  Um einen Menüpunkt zu markieren, Taste  $\blacktriangle$  oder  $\ntriangleright$  drücken.
- ▶ Menüpunkt mit der Taste **ok** wählen.
- $\blacktriangleright$  Um den Wert zu ändern, Taste  $\blacktriangle$  oder  $\ntriangleright$  drücken.
- ▶ Taste **ok** drücken.
	- Der neue Wert ist gespeichert.

1) Der Maximalwert kann vom Servicetechniker geändert sein.

#### **Buderus** Logamax plus – 6720890190 (2023/12) 7

#### **Verlassen des Menüs ohne Speichern von Werten**

 $\blacktriangleright$  Taste  $\hookrightarrow$  drücken.

#### <span id="page-6-3"></span>**4.7 Einstellungen im Menü**

 $\mathbf i$ 

Grundeinstellungen sind in der folgenden Tabelle **hervorgehoben** dargestellt.

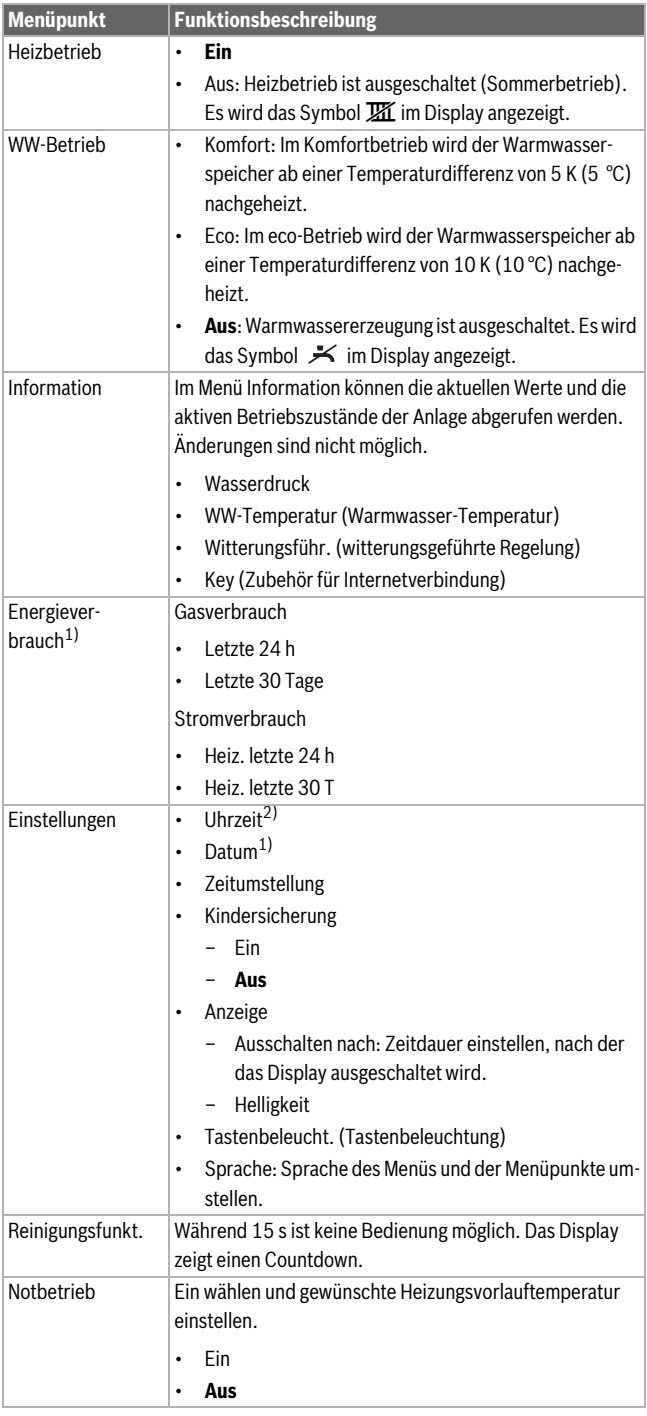

1)  $\rightarrow$  § [2.4 "Anzeige von Energiedaten"](#page-4-0), S. [5.](#page-4-0)

2) Mit Heizungsregler

*Tab. 4*

#### <span id="page-7-0"></span>**5 Außerbetriebnahme**

#### <span id="page-7-1"></span>**5.1 Standardmäßige Außerbetriebnahme**

- ▶ Ein/Aus-Schalter in Position "0" setzen.
- $\triangleright$  Gashahn unter dem Gas-Brennwertgerät schließen ( $\rightarrow$  Bild [3.2](#page-4-4), Seite [5](#page-4-4)).

#### <span id="page-7-2"></span>**5.2 Außerbetriebnahme bei Frostgefahr**

Wenn das Gerät eingeschaltet bleibt:

▶ Sicherstellen, dass an allen Heizkörpern ein ausreichender Durchfluss möglich ist.

Wenn das Gas-Brennwertgerät abgeschaltet wird:

- ▶ Ein/Aus-Schalter auf dem Bedienfeld in Position "0" setzen.
- ▶ Gashahn unter dem Gas-Brennwertgerät schließen.
- ▶ Gesamte Heizungsanlage entleeren.

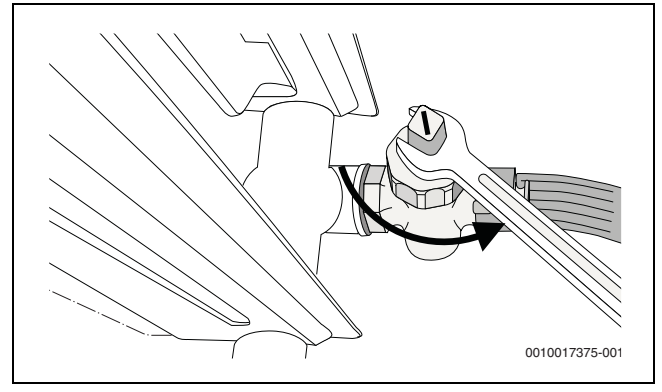

*Bild 7 Entleeren der Heizungsanlage*

#### <span id="page-7-3"></span>**6 Wartung**

#### **A** Inspektion und Wartung

Der Anlagenbetreiber ist für eine sichere und umweltfreundliche Nutzung des Heizsystems verantwortlich.

Fehlende oder mangelhafte Wartung oder Inspektion kann zu Personenschäden bis hin zur Lebensgefahr oder Sachschäden führen.

- ▶ Arbeiten nur von einem zugelassenen Fachbetrieb ausführen lassen.
- ▶ Das Heizsystem entsprechend der festgelegten Wartungsfrist von einem zugelassenen Fachbetrieb inspizieren lassen.  $\rightarrow$  [Inspektions- und Wartungs](#page-2-0)[frist,](#page-2-0) S. [3\)](#page-2-0).
- ▶ Eine notwendige Wartung direkt durchführen lassen.
- ▶ Mängel am Heizsystem unabhängig von dem festgelegten Wartungsintervall unverzüglich beseitigen lassen.

#### **Heizwasser nachfüllen**

Das Nachfüllen von Heizwasser ist an jeder Heizungsanlage verschieden. Lassen Sie sich deshalb das Nachfüllen von Ihrem Fachmann zeigen.

#### *HINWEIS*

#### **Sachschaden durch Temperaturspannungen!**

Beim Nachfüllen von kaltem Heizwasser in einen heißen Kessel können thermische Spannungen zu Spannungsrissen führen.

▶ Heizungsanlage nur im kalten Zustand befüllen. Maximale Vorlauftemperatur 40 °C.

**Maximaler Druck** von 3 bar, bei höchster Temperatur des Heizwassers, darf nicht überschritten werden (Sicherheitsventil öffnet).

#### **Heizkörper entlüften**

Wenn Heizkörper nicht gleichmäßig warm werden:

▶ Heizkörper entlüften.

#### <span id="page-7-4"></span>**6.1 Reinigung und Pflege**

Um den Heizkessel zu reinigen:

- ▶ Keine scheuernden oder aggressiven Reinigungsmittel verwenden.
- ▶ Verkleidung mit einem feuchten Tuch (Wasser/Seife) reinigen.

#### <span id="page-7-5"></span>**7 Störungen**

#### <span id="page-7-6"></span>**7.1 Störungen beheben**

Die Ursache der Störung wird codiert (z. B. Störungs-Code 228) und als Text angezeigt.

- ▶ Gerät ausschalten und wieder einschalten.
- **-oder-**
- $\triangleright$  Tasten  $\blacktriangle$  und  $\ntriangleright$  drücken, bis **Reset** anzeigt wird.

Das Gerät geht wieder in Betrieb und die Vorlauftemperatur wird angezeigt.

Wenn sich eine Störung nicht beseitigen lässt:

- ▶ Fachbetrieb oder Kundendienst anrufen.
- ▶ Angezeigten Störungscode und die Gerätedaten mitteilen.

<span id="page-7-7"></span>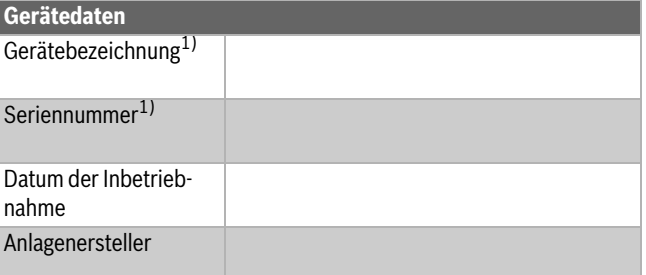

1) Die Angabe finden Sie auf der Unterseite des Geräts.

*Tab. 5 Gerätedaten zur Weitergabe im Störungsfall*

<span id="page-8-0"></span>Der Umweltschutz ist ein Unternehmensgrundsatz der Bosch-Gruppe. Qualität der Produkte, Wirtschaftlichkeit und Umweltschutz sind für uns gleichrangige Ziele. Gesetze und Vorschriften zum Umweltschutz werden strikt eingehalten.

Zum Schutz der Umwelt setzen wir unter Berücksichtigung wirtschaftlicher Gesichtspunkte bestmögliche Technik und Materialien ein.

#### **Verpackung**

Bei der Verpackung sind wir an den länderspezifischen Verwertungssystemen beteiligt, die ein optimales Recycling gewährleisten. Alle verwendeten Verpackungsmaterialien sind umweltverträglich und wiederverwertbar.

#### **Altgerät**

Altgeräte enthalten Wertstoffe, die wiederverwertet werden können. Die Baugruppen sind leicht zu trennen. Kunststoffe sind gekennzeichnet. Somit können die verschiedenen Baugruppen sortiert und wiederverwertet oder entsorgt werden.

#### **Elektro- und Elektronik-Altgeräte**

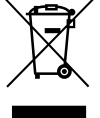

Dieses Symbol bedeutet, dass das Produkt nicht zusammen mit anderen Abfällen entsorgt werden darf, sondern zur Behandlung, Sammlung, Wiederverwertung und Entsorgung in die Abfallsammelstellen gebracht werden muss.

Das Symbol gilt für Länder mit Elektronikschrottvorschriften, z. B. "Europäische Richtlinie 2012/19/EG über Elektro- und Elektronik-Altgeräte". Diese Vorschriften legen die Rahmenbedingungen fest, die für die Rückgabe und das Recycling von Elektronik-Altgeräten in den einzelnen Ländern gelten.

Da elektronische Geräte Gefahrstoffe enthalten können, müssen sie verantwortungsbewusst recycelt werden, um mögliche Umweltschäden und Gefahren für die menschliche Gesundheit zu minimieren. Darüber hinaus trägt das Recycling von Elektronikschrott zur Schonung der natürlichen Ressourcen bei.

Für weitere Informationen zur umweltverträglichen Entsorgung von Elektro- und Elektronik-Altgeräten wenden Sie sich bitte an die zuständigen Behörden vor Ort, an Ihr Abfallentsorgungsunternehmen oder an den Händler, bei dem Sie das Produkt gekauft haben.

Weitere Informationen finden Sie hier: www.weee.bosch-thermotechnology.com/

#### <span id="page-8-1"></span>**9 Datenschutzhinweise**

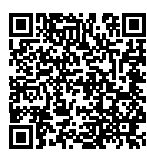

Wir, die **[DE] Bosch Thermotechnik GmbH, Sophienstraße 30-32, 35576 Wetzlar, Deutschland, [AT] Robert Bosch AG, Geschäftsbereich Thermotechnik, Göllnergasse 15-17, 1030 Wien, Österreich, [LU] Ferroknepper Buderus S.A., Z.I. Um Monkeler, 20, Op den Drieschen, B.P.201 L-4003** 

**Esch-sur-Alzette, Luxemburg** verarbeiten Produkt- und Installationsinformationen, technische Daten und Verbindungsdaten, Kommunikationsdaten, Produktregistrierungsdaten und Daten zur Kundenhistorie zur Bereitstellung der Produktfunktionalität (Art. 6 Abs. 1 S. 1 b DSGVO), zur Erfüllung unserer Produktüberwachungspflicht und aus Produktsicherheitsgründen (Art. 6 Abs. 1 S. 1 f DSGVO), zur Wahrung unserer Rechte im Zusammenhang mit Gewährleistungs- und Produktregistrierungsfragen (Art. 6 Abs. 1 S. 1 f DSGVO), zur Analyse des Vertriebs unserer Produkte sowie zur Bereitstellung von individuellen und produktbezogenen Informationen und Angeboten (Art. 6 Abs. 1 S.1 f DSGVO). Für die Erbringung von Dienstleistungen wie Vertriebs- und Marketingdienstleistungen, Vertragsmanagement, Zahlungsabwicklung, Programmierung, Datenhosting und Hotline-Services können wir externe Dienstleister und/oder mit Bosch verbundene Unternehmen beauftragen und Daten an diese übertragen. In bestimmten Fällen, jedoch

nur, wenn ein angemessener Datenschutz gewährleistet ist, können personenbezogene Daten an Empfänger außerhalb des Europäischen Wirtschaftsraums übermittelt werden. Weitere Informationen werden auf Anfrage bereitgestellt. Sie können sich unter der folgenden Anschrift an unseren Datenschutzbeauftragten wenden: Datenschutzbeauftragter, Information Security and Privacy (C/ISP), Robert Bosch GmbH, Postfach 30 02 20, 70442 Stuttgart, DEUTSCHLAND.

Sie haben das Recht, der auf Art. 6 Abs. 1 S. 1 f DSGVO beruhenden Verarbeitung Ihrer personenbezogenen Daten aus Gründen, die sich aus Ihrer besonderen Situation ergeben, oder zu Zwecken der Direktwerbung jederzeit zu widersprechen. Zur Wahrnehmung Ihrer Rechte kontaktieren Sie uns bitte unter **[DE] privacy.ttde@bosch.com, [AT] DPO@bosch.com, [LU] DPO@bosch.com**. Für weitere Informationen folgen Sie bitte dem QR-Code.

#### <span id="page-9-0"></span>**10 Produktdaten zum Energieverbrauch**

Die folgenden Produktdaten entsprechen den Anforderungen der EU-Verordnungen Nr. 811/2013, Nr. 812/2013, Nr. 813/2013 und Nr.

814/2013 zur Ergänzung der Richtlinie 2017/1369/EU. Sie ergänzen das zu diesem Produkt gehörende Energieeffizienzlabel.

<span id="page-9-4"></span><span id="page-9-3"></span>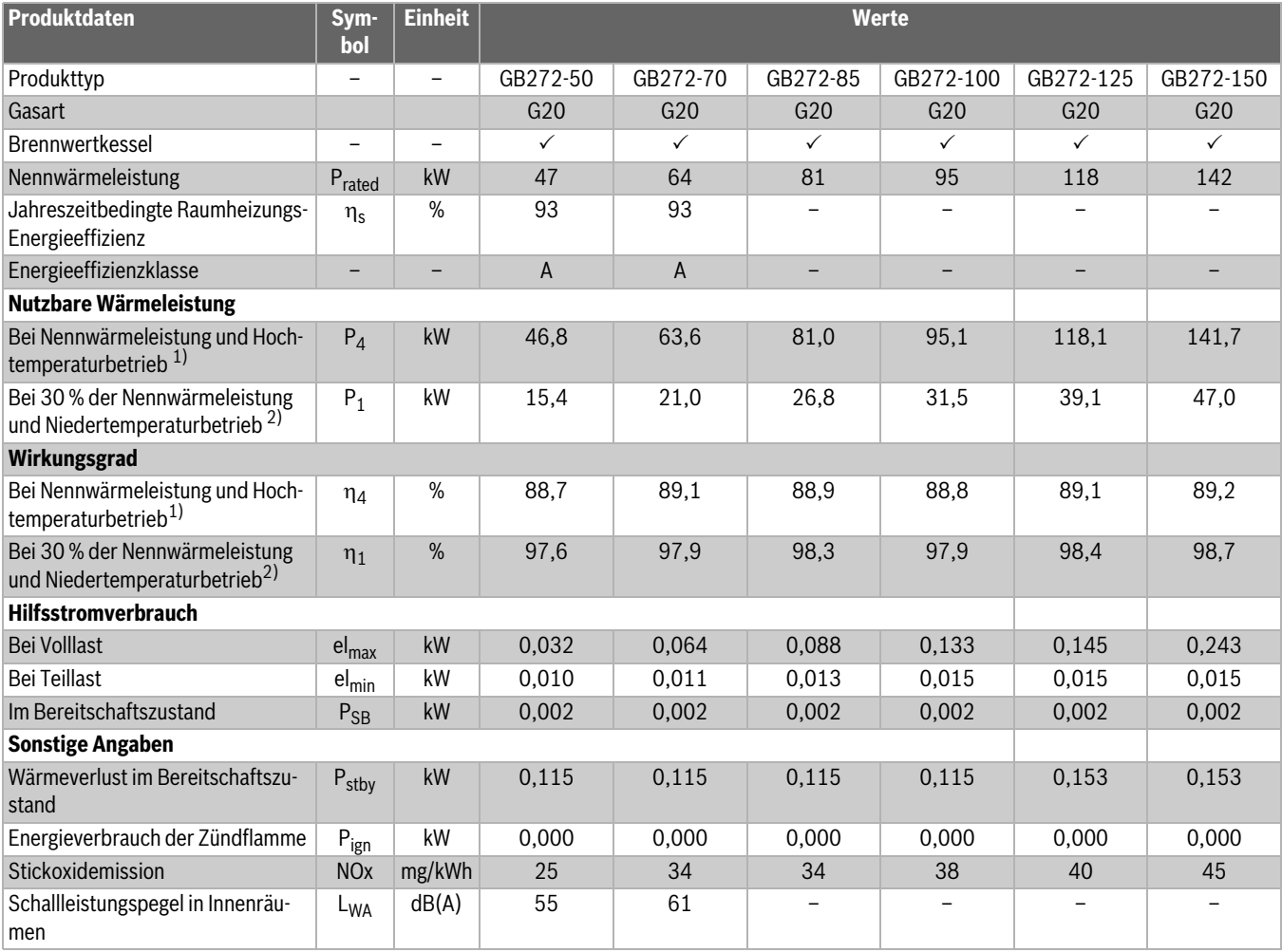

1) Hochtemperaturbetrieb bedeutet eine Rücklauftemperatur von 60 °C am Heizgeräteinlass und eine Vorlauftemperatur von 80 °C am Heizgerätauslass.

2) Niedertemperaturbetrieb bedeutet eine Rücklauftemperatur (am Heizgeräteinlass) für Brennwertkessel von 30 °C, für Niedertemperaturkessel von 37 °C und für andere Heizgeräte von 50 °C.

*Tab. 6 Produktdaten zum Energieverbrauch* 

#### <span id="page-9-1"></span>**11 Open Source Software**

Der nachfolgende Text ist aus rechtlichen Gründen in Englisch.

#### <span id="page-9-2"></span>**11.1 List of used Open Source Components**

This document contains a list of open source software (OSS) components used within the product under the terms of the respective licenses. The source code corresponding to the open source components is also provided along with the product wherever mandated by the respective OSS license.

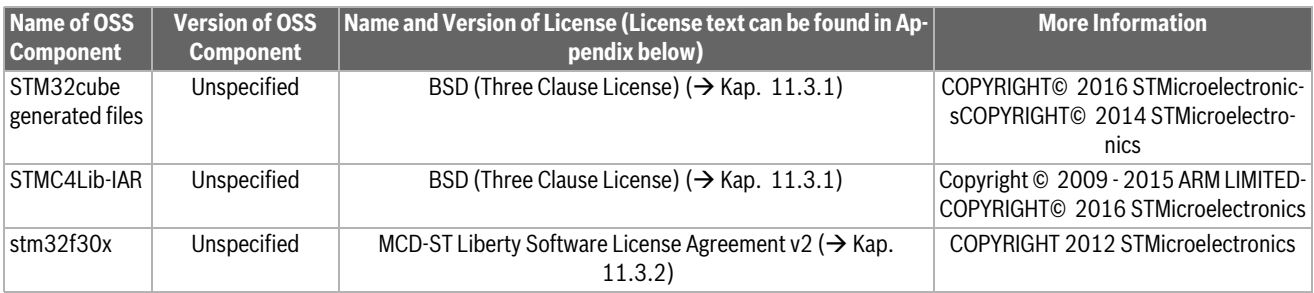

*Tab. 7*

Provided that within certain OSS-Licenses (e.g. LGPL-2.0) necessary, reverse-engineering is allowed for the respective software component to the required extent. This shall not apply for other components of the software.

#### <span id="page-10-0"></span>**11.2 Used Commercial Source Components**

<span id="page-10-1"></span>**11.2.1 This product contains software developed and licensed by SEGGER Software GmbH**

#### <span id="page-10-2"></span>**11.3 Appendix - License Text**

#### <span id="page-10-3"></span>**11.3.1 BSD (Three Clause License)**

Redistribution and use in source and binary forms, with or without modification, are permitted provided that the following conditions are met:

- Redistributions of source code must retain the above copyright notice, this list of conditions and the following disclaimer.
- $\blacktriangleright$  Redistributions in binary form must reproduce the above copyright notice, this list of conditions and the following disclaimer in the documentation and/or other materials provided with the distribution.
- ▶ Neither the name of the <ORGANIZATION> nor the names of its contributors may be used to endorse or promote products derived from this software without specific prior written permission.

THIS SOFTWARE IS PROVIDED BY THE COPYRIGHT HOLDERS AND CONTRIBUTORS "AS IS" AND ANY EXPRESS OR IMPLIED WARRANTIES, INCLUDING, BUT NOT LIMITED TO, THE IMPLIED WARRANTIES OF MER-CHANTABILITY AND FITNESS FOR A PARTICULAR PURPOSE ARE DISC-LAIMED. IN NO EVENT SHALL THE COPYRIGHT HOLDER OR CONTRIBUTORS BE LIABLE FOR ANY DIRECT, INDIRECT, INCIDENTAL, SPECIAL, EXEMPLARY, OR CONSEQUENTIAL DAMAGES (INCLUDING, BUT NOT LIMITED TO, PROCUREMENT OF SUBSTITUTE GOODS OR SERVICES; LOSS OF USE, DATA, OR PROFITS; OR BUSINESS INTER-RUPTION) HOWEVER CAUSED AND ON ANY THEORY OF LIABILITY, WHETHER IN CONTRACT, STRICT LIABILITY, OR TORT (INCLUDING NEG-LIGENCE OR OTHERWISE) ARISING IN ANY WAY OUT OF THE USE OF THIS SOFTWARE, EVEN IF ADVISED OF THE POSSIBILITY OF SUCH DA-MAGE.

#### <span id="page-10-4"></span>**11.3.2 MCD-ST Liberty Software License Agreement v2**

SLA0044 Rev5/February 2018

BY INSTALLING COPYING, DOWNLOADING, ACCESSING OR OTHERWI-SE USING THIS SOFTWARE OR ANY PART THEREOF (AND THE RELATED DOCUMENTATION) FROM STMICROELECTRONICS INTERNATIONAL N.V, SWISS BRANCH AND/OR ITS AFFILIATED COMPANIES (STMICROE-LECTRONICS), THE RECIPIENT, ON BEHALF OF HIMSELF OR HERSELF, OR ON BEHALF OF ANY ENTITY BY WHICH SUCH RECIPIENT IS EMPLOY-ED AND/OR ENGAGED AGREES TO BE BOUND BY THIS SOFTWARE LI-CENSE AGREEMENT.

Under STMicroelectronics' intellectual property rights, the redistribution, reproduction and use in source and binary forms of the software or any part thereof, with or without modification, are permitted provided that the following conditions are met:

- 1. Redistribution of source code (modified or not) must retain any copyright notice, this list of conditions and the disclaimer set forth below as items 10 and 11.
- 2. Redistributions in binary form, except as embedded into microcontroller or microprocessor device manufactured by or for STMicroelectronics or a software update for such device, must reproduce any copyright notice provided with the binary code, this list of conditions, and the disclaimer set forth below as items 10 and 11, in documentation and/or other materials provided with the distribution.
- 3. Neither the name of STMicroelectronics nor the names of other contributors to this software may be used to endorse or promote products derived from this software or part thereof without specific written permission.
- 4. This software or any part thereof, including modifications and/or derivative works of this software, must be used and execute solely and exclusively on or in combination with a microcontroller or microprocessor device manufactured by or for STMicroelectronics.
- 5. No use, reproduction or redistribution of this software partially or totally may be done in any manner that would subject this software to any Open Source Terms. "Open Source Terms" shall mean any open source license which requires as part of distribution of software that the source code of such software is distributed therewith or otherwise made available, or open source license that substantially complies with the Open Source definition specified at www.opensource.org and any other comparable open source license such as for example GNU General Public License (GPL), Eclipse Public License (EPL), Apache Software License, BSD license or MIT license.
- 6. STMicroelectronics has no obligation to provide any maintenance, support or updates for the software.
- 7. The software is and will remain the exclusive property of STMicroelectronics and its licensors. The recipient will not take any action that jeopardizes STMicroelectronics and its licensors' proprietary rights or acquire any rights in the software, except the limited rights specified hereunder.
- 8. The recipient shall comply with all applicable laws and regulations affecting the use of the software or any part thereof including any applicable export control law or regulation.
- 9. Redistribution and use of this software or any part thereof other than as permitted under this license is void and will automatically terminate your rights under this license.
- 10.THIS SOFTWARE IS PROVIDED BY STMICROELECTRONICS AND CONTRIBUTORS "AS IS" AND ANY EXPRESS, IMPLIED OR STATUT-ORY WARRANTIES, INCLUDING, BUT NOT LIMITED TO, THE IMPLIED WARRANTIES OF MERCHANTABILITY, FITNESS FOR A PARTICULAR PURPOSE AND NON-INFRINGEMENT OF THIRD PARTY INTELLECTU-AL PROPERTY RIGHTS, WHICH ARE DISCLAIMED TO THE FULLEST EXTENT PERMITTED BY LAW. IN NO EVENT SHALL STMICROELEC-TRONICS OR CONTRIBUTORS BE LIABLE FOR ANY DIRECT, INDI-RECT, INCIDENTAL, SPECIAL, EXEMPLARY, OR CONSEQUENTIAL DAMAGES (INCLUDING, BUT NOT LIMITED TO, PROCUREMENT OF SUBSTITUTE GOODS OR SERVICES; LOSS OF USE, DATA, OR PRO-FITS; OR BUSINESS INTERRUPTION) HOWEVER CAUSED AND ON ANY THEORY OF LIABILITY, WHETHER IN CONTRACT, STRICT LIABI-LITY, OR TORT (INCLUDING NEGLIGENCE OR OTHERWISE) ARISING IN ANY WAY OUT OF THE USE OF THIS SOFTWARE, EVEN IF ADVISED OF THE POSSIBILITY OF SUCH DAMAGE.
- 11.EXCEPT AS EXPRESSLY PERMITTED HEREUNDER, NO LICENSE OR OTHER RIGHTS, WHETHER EXPRESS OR IMPLIED, ARE GRANTED UNDER ANY PATENT OR OTHER INTELLECTUAL PROPERTY RIGHTS OF STMICROELECTRONICS OR ANY THIRD PARTY.

# **Buderus**

#### **Deutschland**

Bosch Thermotechnik GmbH Buderus Deutschland Sophienstraße 30-32 D-35576 Wetzlar Kundendienst: 01806 / 990 990 www.buderus.de info@buderus.de

#### **Österreich**

Robert Bosch AG Geschäftsbereich Thermotechnik Göllnergasse 15-17 A-1030 Wien Allgemeine Anfragen: +43 1 797 22 - 8226 Technische Hotline: +43 810 810 444 www.buderus.at office@buderus.at

#### **Schweiz**

Buderus Heiztechnik AG Netzibodenstr. 36, CH- 4133 Pratteln www.buderus.ch info@buderus.ch

#### **Luxemburg**

Ferroknepper Buderus S.A. Z.I. Um Monkeler 20, Op den Drieschen B.P. 201 L-4003 Esch-sur-Alzette Tél.: 0035 2 55 40 40-1 Fax: 0035 2 55 40 40-222 www.buderus.lu info@buderus.lu

#### Belgien

Bosch Thermotechnology n.v./s.a. Buderus Zandvoortstraat 47 2800 Mechelen www.buderus.be Dienst na verkoop (voor herstelling) Service après-vente (pour réparation) T: 015 46 55 00 www.service.buderus.be service.planning@buderus.be